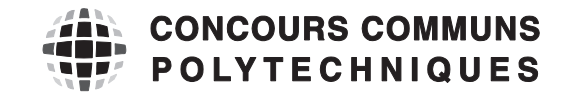

## **EPREUVE SPECIFIQUE - FILIERE MP** \_\_\_\_\_\_\_\_\_\_\_\_\_\_\_\_\_\_\_\_

# **MATHEMATIQUES 2**

# **Jeudi 5 mai : 8 h - 12 h** \_\_\_\_\_\_\_\_\_\_\_\_\_\_\_\_\_\_\_\_

*N.B. : le candidat attachera la plus grande importance à la clarté, à la précision et à la concision de la rédaction. Si un candidat est amené à repérer ce qui peut lui sembler être une erreur d'énoncé, il le signalera sur sa copie et devra poursuivre sa composition en expliquant les raisons des initiatives qu'il a été amené à prendre.*

Les calculatrices sont autorisées

\_\_\_\_\_\_\_\_\_\_\_\_\_\_\_\_\_\_\_\_\_\_\_\_\_\_\_\_\_\_\_\_\_\_\_\_\_\_\_\_\_\_\_\_\_\_\_\_\_\_\_\_\_\_\_\_\_\_\_\_\_\_\_\_\_\_\_\_\_\_\_\_\_\_\_\_\_\_\_\_\_\_\_

Le sujet est composé de deux exercices et d'un problème tous indépendants.

# EXERCICE I: INFORMATIQUE

Les algorithmes demandés doivent être écrits en Python. On sera très attentif à la rédaction et notamment à l'indentation du code. Cet exercice étudie deux algorithmes permettant le calcul du pgcd (plus grand commun diviseur) de deux entiers naturels.

**I.1.** Pour calculer le pgcd de 3705 et 513, on peut passer en revue tous les entiers  $1,2,3,\dots,512,513$ puis renvoyer parmi ces entiers le dernier qui divise à la fois 3705 et 513. Il sera alors bien le plus grand des diviseurs communs à 3705 et 513. Écrire une fonction gcd qui renvoie le pgcd de deux entiers naturels non nuls, selon la méthode décrite ci-dessus. On pourra éventuellement utiliser librement l'instruction min(a,b) qui calcule le minimum de *a* et *b*. Par exemple gcd(3705, 513) renverra 57.

I.2. L'algorithme d'Euclide permet aussi de calculer le pgcd. Voici une fonction Python nommée euclide qui implémente l'algorithme d'Euclide.

```
def euclide(a,b):
"""Donn\'ees: a et b deux entiers naturels
   R\'esultat: le pgcd de a et b, calcul\'e par l'algorithme d'Euclide"""
u = av = bwhile v := 0:
    r = u % v
   u = vv = rreturn u
```
Écrire une fonction «récursive» euclide\_rec qui calcule le pgcd de deux entiers naturels selon l'algorithme d'Euclide.

**I.3.** On note  $(F_n)_{n \in \mathbb{N}}$  la suite des nombres de Fibonacci définie par :

 $F_0 = 0, F_1 = 1, \quad \forall n \in \mathbb{N}, F_{n+2} = F_{n+1} + F_n.$ 

I.3.a. Écrire les divisions euclidiennes successivement effectuées lorsque l'on calcule le pgcd de  $F_6 = 8$  et  $F_5 = 5$  avec la fonction euclide.

**I.3.b.** Soit  $n \ge 2$  un entier. Quel est le reste de la division euclidienne de  $F_{n+2}$  par  $F_{n+1}$ ? On pourra utiliser librement que la suite  $(F_n)_{n \in \mathbb{N}}$  est strictement croissante à partir de  $n = 2$ . En déduire, sans démonstration, le nombre *un* de divisions euclidiennes effectuées lorsque l'on calcule le pgcd de *Fn*+<sup>2</sup> et  $F_{n+1}$  avec la fonction euclide.

**I.3.c.** Comparer pour *n* au voisinage de  $+\infty$ , ce nombre  $u_n$ , avec le nombre  $v_n$  de divisions euclidiennes effectuées pour le calcul du pgcd de *Fn*+<sup>2</sup> et *Fn*+<sup>1</sup> par la fonction gcd. On pourra utiliser librement que *F<sub>n</sub>* est équivalent, au voisinage de  $+\infty$ , à  $\phi^n/\sqrt{5}$  où  $\phi = (1 + \sqrt{5})/2$  est le nombre d'or.

I.4. Écrire une fonction fibo qui prend en argument un entier naturel *n* et renvoie le nombre de Fibonacci  $F_n$ . Par exemple, fibo (6) renverra 8.

I.5. En utilisant la fonction euclide, écrire une fonction gcd\_trois qui renvoie le pgcd de trois entiers naturels. Par exemple,  $\gcd_t$  trois(18, 30, 12) renverra 6.

### EXERCICE II

Pour tout entier naturel non nul *n*, on note  $\mathcal{M}_n(\mathbb{K})$  l'algèbre des matrices carrées d'ordre *n* à coefficients dans le corps K.

Dans cet exercice, *A* est une matrice de  $\mathcal{M}_n(\mathbb{R})$  telle que  $A^3 + A^2 + A = 0$ .

II.1. Démontrer que les valeurs propres complexes de *A* prennent au maximum trois valeurs distinctes que l'on précisera.

**II.2.** Justifier que *A* est diagonalisable dans  $\mathcal{M}_n(\mathbb{C})$ .

**II.3.** Démontrer que si *A* est inversible alors  $det(A) = 1$ .

# PROBLÈME III

Les deux premières parties du problème sont indépendantes. La deuxième partie étudie un exemple d'interpolation de Hermite et la troisième partie quelques propriétés d'une famille de polynômes qui portent le nom de ce même mathématicien.

On note  $\mathbb{R}[X]$  l'algèbre des polynômes à coefficients réels et, pour tout entier naturel *n*,  $\mathbb{R}_n[X]$  le sous-espace vectoriel de  $\mathbb{R}[X]$  constitué des polynômes de degré inférieur ou égal à *n*. On note  $\mathbb{R}(X)$ le corps des fractions rationnelles à coefficients réels.

Pour tout polynôme  $P \in \mathbb{R}[X]$ , on note  $P'$  le polynôme dérivé de P et, pour tout entier naturel *n*, on note  $P^{(n)}$  le *n*-ième polynôme dérivé de *P*. Pour tout entier naturel non nul *n*, on note  $\mathcal{M}_n(\mathbb{R})$  l'algèbre des matrices carrées d'ordre *n* à coefficients réels.

## Première partie : questions préliminaires

Soit *n* un entier naturel non nul.

III.1. Soit *P* et *Q* deux polynômes non nuls à coefficients complexes.

III.1.a. Démontrer que si *P* et *Q* n'ont aucune racine complexe commune, alors *P* et *Q* sont premiers entre eux (on pourra raisonner par l'absurde).

III.1.b. On suppose que *P* et *Q* sont premiers entre eux. En utilisant le théorème de Gauss, démontrer que si *P* et *Q* divisent un troisième polynôme *R* à coefficients complexes, alors il en est de même du polynôme *PQ*.

**III.2.** Soit  $(P_i)_{1 \leq i \leq n}$  une famille de polynômes non nuls de  $\mathbb{R}[X]$ . On considère le polynôme *P* ∈  $\mathbb{R}[X]$  et la fraction rationnelle  $Q \in \mathbb{R}(X)$  définis par *P* = *n* ∏ *i*=1 *P<sub>i</sub>* et  $Q = \frac{P'}{P}$ .

Démontrer par récurrence que *Q* = *n* ∑ *i*=1 *P i Pi* .

# Deuxième partie : interpolation de Hermite

Soit *I* un intervalle non vide de R, *p* un entier naturel non nul,  $(x_i)_{1 \le i \le p}$  une famille d'éléments de *I* distincts deux à deux et  $(a_i)_{1 \leq i \leq p}$  et  $(b_i)_{1 \leq i \leq p}$  deux familles de réels quelconques.

#### III.3. Définition du polynôme interpolateur de Hermite

**III.3.a.** Soit  $P \in \mathbb{R}[X]$  et  $a \in \mathbb{R}$ . En utilisant la formule de Taylor, démontrer que :  $\sin P(a) = P'(a) = 0$  alors  $(X - a)^2$  divise *P*.

III.3.b. En utilisant la question préliminaire III.1, démontrer que l'application ϕ de R2*p*−<sup>1</sup> [*X*] vers R2*<sup>p</sup>* définie par

$$
\varphi(P) = (P(x_1), P(x_2), \ldots, P(x_p), P'(x_1), P'(x_2), \ldots, P'(x_p))
$$

est une application linéaire bijective de  $\mathbb{R}_{2p-1}$  [*X*] sur  $\mathbb{R}^{2p}$ .

**III.3.c.** Démontrer qu'il existe un unique polynôme  $P_H$  ∈  $\mathbb{R}_{2p-1}$  [X] tel que, pour tout entier *i* vérifiant  $1 \le i \le p$ , on a  $P_H(x_i) = a_i$  et  $P'_H(x_i) = b_i$ . Le polynôme  $P_H$  est appelé polynôme d'interpolation de Hermite.

# III.4. Étude d'un exemple

Déterminer le polynôme d'interpolation de Hermite (défini à la question III.3) lorsque  $p = 2$ ,  $x_1 = -1$ ,  $x_2 = 1$ ,  $a_1 = 1$ ,  $a_2 = 0$ ,  $b_1 = -1$  et  $b_2 = 2$  (si, au cours de ses calculs, le candidat a besoin d'inverser une matrice, il pourra le faire sans justification à l'aide de sa calculatrice).

#### III.5. Une formule explicite

Pour tout entier *i* tel que  $1 \le i \le p$ , on considère le polynôme  $Q_i$ *p* ∏ *j*=1 *j i*  $\left( \frac{X - x_j}{X - x_j} \right)$  $x_i - x_j$  $\setminus^2$ .

III.5.a. Soit *i* un entier vérifiant 1 ≤ *i* ≤ *p*. Calculer *Qi*(*xk*) pour tout entier *k* tel que 1 ≤ *k* ≤ *p* et démontrer qu'on a

$$
Q'_{i}(x_{k}) = 0
$$
 si  $k \neq i$  et  $Q'_{i}(x_{i}) = \sum_{\substack{j=1 \ j \neq i}}^{p} \frac{2}{x_{i} - x_{j}}$ 

On pourra utiliser la question préliminaire III.2.

III.5.b. Démontrer que le polynôme *P* défini par la formule

$$
P = \sum_{i=1}^{p} \left[ \left( 1 - Q'_{i}(x_{i})(X - x_{i}) \right) a_{i} + (X - x_{i}) b_{i} \right] Q_{i}
$$

est le polynôme d'interpolation de Hermite défini à la question III.3.

III.5.c. Retrouver le polynôme de la question III.4 en utilisant cette formule.

### Troisième partie : polynômes de Hermite

Soit  $(H_n)_{n \in \mathbb{N}}$  la famille de polynômes définie par  $H_0 = 1$  et, pour tout  $n \in \mathbb{N}$ ,  $H_{n+1} = XH_n - H'_n$ .

**III.6.** Démontrer que, pour tout  $n \in \mathbb{N}$ ,  $H_n$  est un polynôme unitaire de degré *n*.

**III.7.** Démontrer que, pour tout  $n \in \mathbb{N}$ ,  $H'_{n+1} = (n+1)H_n$ .

Pour tous polynômes *P* et *Q* à coefficients réels, on pose

$$
\langle P | Q \rangle = \int_{-\infty}^{+\infty} P(x) Q(x) f(x) \mathrm{d}x,
$$

la fonction *f* étant définie sur  $\mathbb R$  par  $f(x) = \frac{1}{\sqrt{2}}$  $2π$  $\exp\left(-\frac{x^2}{2}\right)$  $\big)$ . On rappelle que  $\int^{+\infty}$ −∞  $f(x)dx = 1$ .

### **III.8.** Un produit scalaire sur  $\mathbb{R}[X]$

III.8.a. Justifier, pour tous polynômes *P* et *Q* dans R[*X*], l'existence de l'intégrale qui définit  $\langle P | Q \rangle$ .

III.8.b. Démontrer que l'on définit ainsi un produit scalaire sur R[*X*].

### III.9. Une famille orthogonale

Dans la suite,  $\mathbb{R}[X]$  est muni de ce produit scalaire et de la norme associée notée  $\|\cdot\|$ .

**III.9.a.** Démontrer que, pour tout  $P \in \mathbb{R}[X]$  et pour tout  $n \in \mathbb{N}, \langle P | H_n \rangle = \Big\langle P^{(n)} | H_0 \Big\rangle.$ 

**III.9.b.** En déduire que, pour tout  $n \in \mathbb{N}$ , la famille  $(H_0, H_1, \ldots, H_n)$  est une base orthogonale de  $\mathbb{R}_n[X]$ .

**III.9.c.** Calculer  $||H_n||$  pour tout  $n \in \mathbb{N}$ .

III.9.d. Soit  $P = X^3 + X^2 + X + 1$ . Préciser les polynômes  $H_1$ ,  $H_2$  et  $H_3$  puis déterminer quatre réels  $a_i$  ( $0 \le i \le 3$ ) tels que  $P =$ 3 ∑ *aiHi*. En déduire la distance *d* du polynôme *P* au sous-espace *i*=0 R0[*X*] des polynômes constants, c'est-à-dire la borne inférieure de *P*−*Q* quand *Q* décrit R0[*X*].

### III.10. Étude des racines des polynômes *Hn*

Soit  $n \in \mathbb{N}$ . On note p le nombre de racines réelles (distinctes) d'ordre impair du polynôme  $H_n$ , *a*1, *a*2, ..., *ap* ses racines et *S* le polynôme défini par

$$
S = 1
$$
 si  $p = 0$  et  $S = \prod_{i=1}^{p} (X - a_i)$  sinon.

**III.10.a.** Démontrer que, si  $p < n$ , alors  $\langle S | H_n \rangle = 0$ .

**III.10.b.** Démontrer que, pour tout  $x \in \mathbb{R}$ ,  $S(x)H_n(x) \geq 0$ .

**III.10.c.** En déduire que  $H_n$  a *n* racines réelles distinctes.

### Fin de l'énoncé